# **A Dynamic Multimodal Route Planner for Rome**

Luca AllulliDamiano MorosiRoma Servizi per la Mobilità**ROMA** 

**HALLY** 

mobilità

# **Public transport (PT) in Rome**

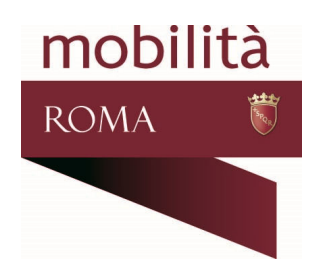

#### **Roma Servizi per la Mobilità**: transport agency, in charge of

- Planning (transport network, timetable, PT contructions, etc.)
- Providing information to users (news, real-time info, etc.)
- Other services

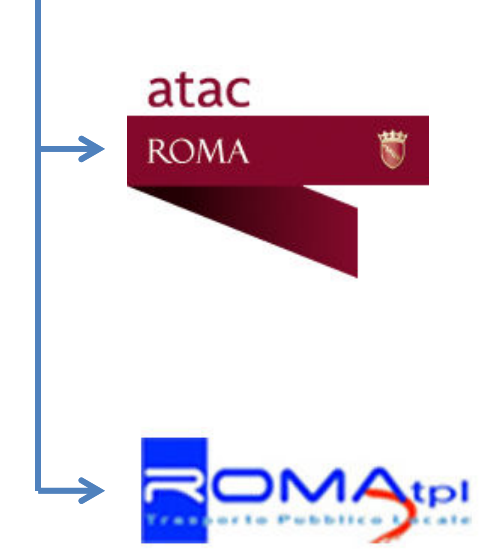

**Atac**: operator of PT lines:

- Most bus lines
- Tram, trolleybus
- Underground
- Urban railways
- Ticket

**RomaTPL**: operator of PT lines (privately-owned):

• Bus lines

### **Muoversi a Roma/1**

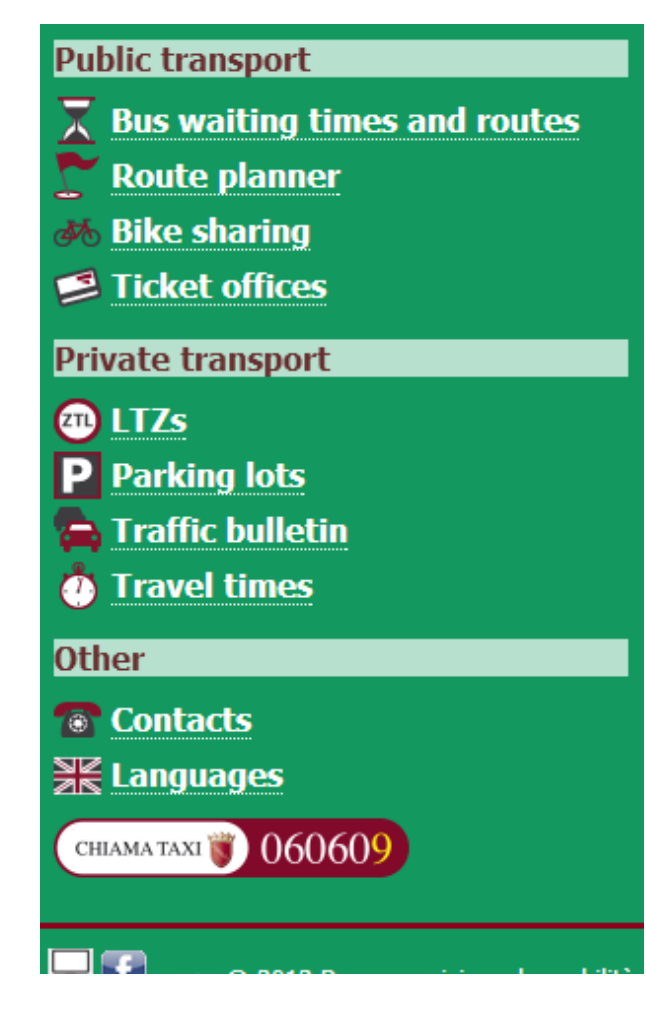

#### muoversiaroma.it

#### la città in pochi click

- • **"Moving in Rome":** service operated by the Mobility Center of the Agency
- • Website for **mobile phones**, since 2007
- $\bullet$ **Real-time** information about public and private transport in Rome

### **Muoversi a Roma/2**

#### muoversiaroma.it

27/06/13 16:43

« Bus waiting times and routes  $\hat{c}$ 

#### P.za Della Rovere (70100)

#### $\triangleright$  Bus stop location

#### **Overview: first arrivals by line**

- 34: Not monitored
- $-46$  (T): 7 Bus stops (13')
- $-46B$ : 2 Bus stops  $(2')$
- $-571:3$  Bus stops  $(4')$
- 64: At bus terminus (dep. 4:43 PM)

Find

- $-881:3$  Bus stops  $(4')$
- $-916$  (T): 3 Bus stops (5')
- 916F: No buses
- $-98:6$  Bus stops  $(6')$
- 982: No buses
- N15: Not monitored
- N20: Not monitored
- N5: Not monitored

Find a route from here to:

- • **Waiting times at bus stops**: our killer application
- •**Real-time** data from GPS bus trackers
- •"**This service would be** (almost) **useless in Germany**", where buses run on schedule
- • Fact: PT in Rome is **different**
	- ...what about route planner?

### Dijkstra's algorithm on a layered graph

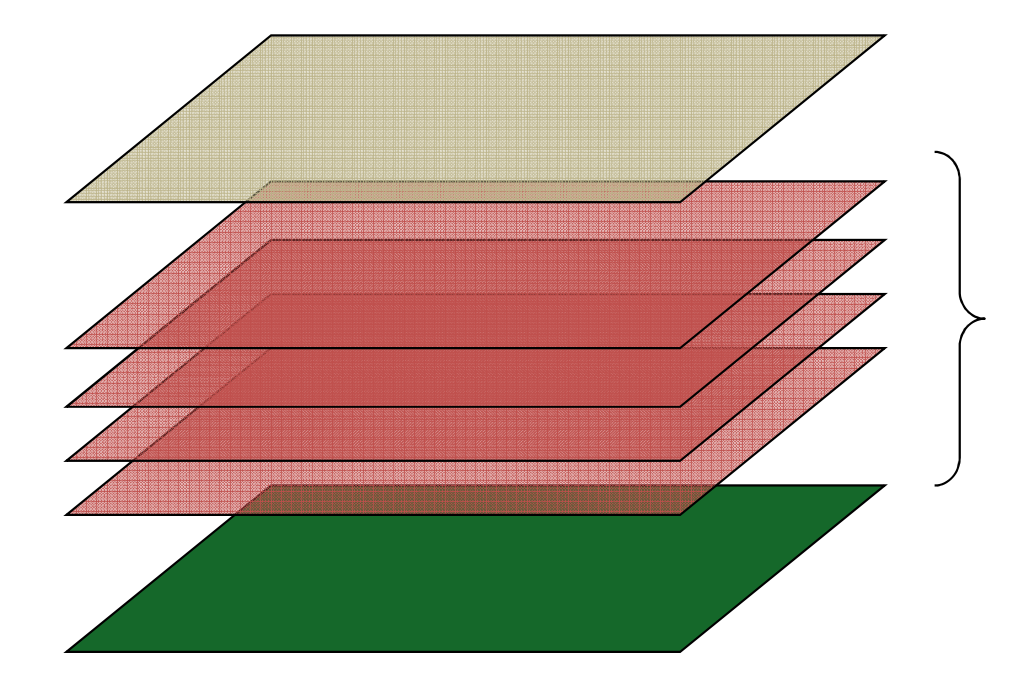

**Car pooling** (experimental)

#### **Public transport network**

- Bus/tram/trolleybus
- Underground
- Urban railways
- Regional railways

**Road network** (walking and biking)

#### **Every layer is connected to and from road network**

# **Road network (walking and biking)**

•Road graph:

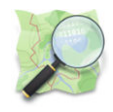

- – $-$  Old: OpenStreetMap with CC-BY-SA license
	- But: license changed to ODbL: "If you publicly use [...] works produced from an adapted database, you must also offer that adapted database under the ODbL"

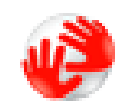

- –— New: TomTom MultiNet (Tele Atlas)
- • Cost model for walking:
	- –— Old: walking time
		- But: walking is often competitive wrt PT
	- – $-$  New: unit cost increases as the user gets "tired" (How?)

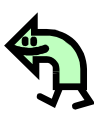

60

•Cost model for **biking**: biking time + number of turns; userdefined maximum biking distance

# **Node context**

- Each visited node  $n$  has a **context**  $c_n$
- $c_n$ : dictionary containing additional information about the shortest path up to node  $n$ ; such as:
	- **walking distance** (so far)
	- $\mathcal{L}_{\mathcal{A}}$ **biking distance** (so far)
	- $-$  modal switches (bike left), etc.
- When  $n$  is visited, context is «propagated» and updated from its predecessor pred(n). Let  $e = (pred(n), n)$ :
	- **<sup>e</sup>.update\_context(options)**

### **Public Transport - Road connection**

#### **Time-dependant model**

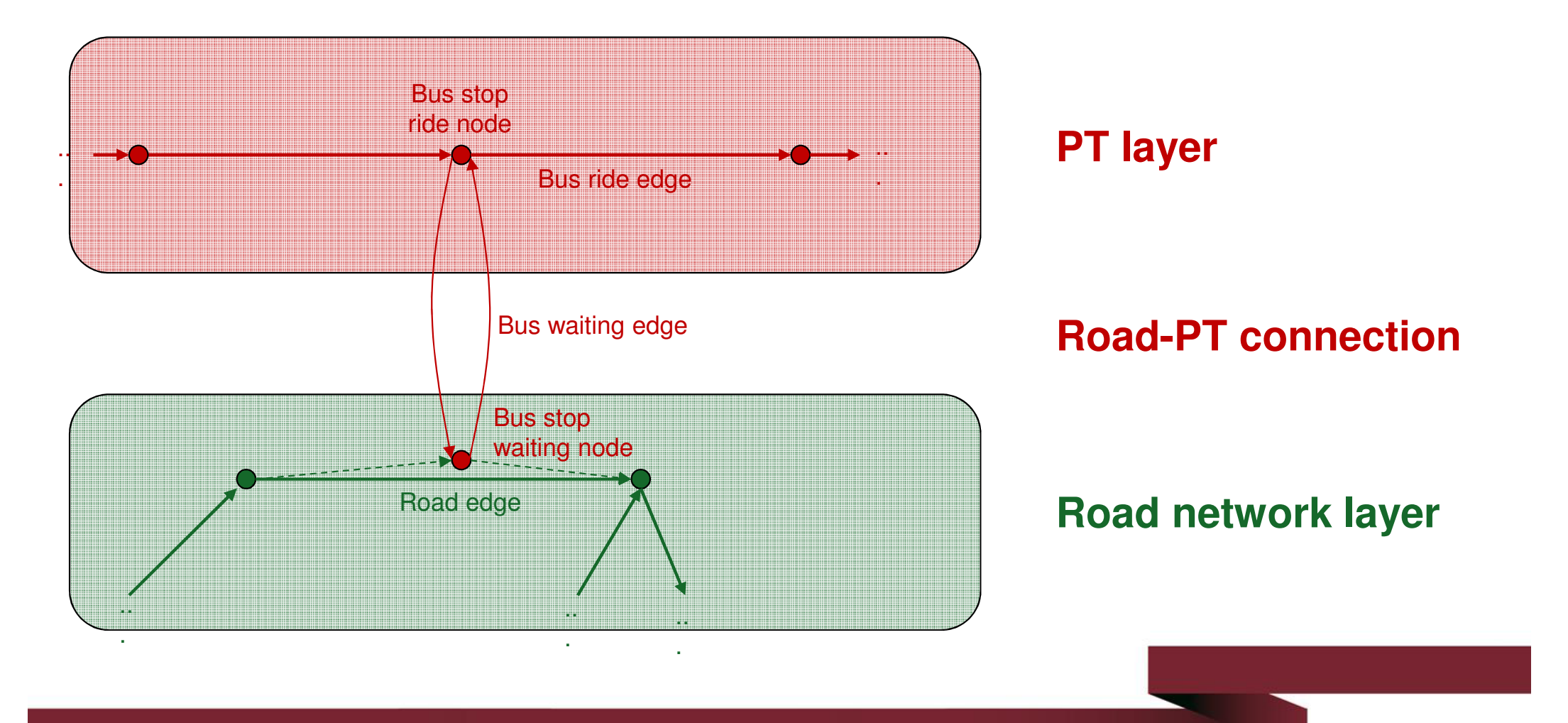

### **Public Transport – Several lines**

#### **Time-dependant model**

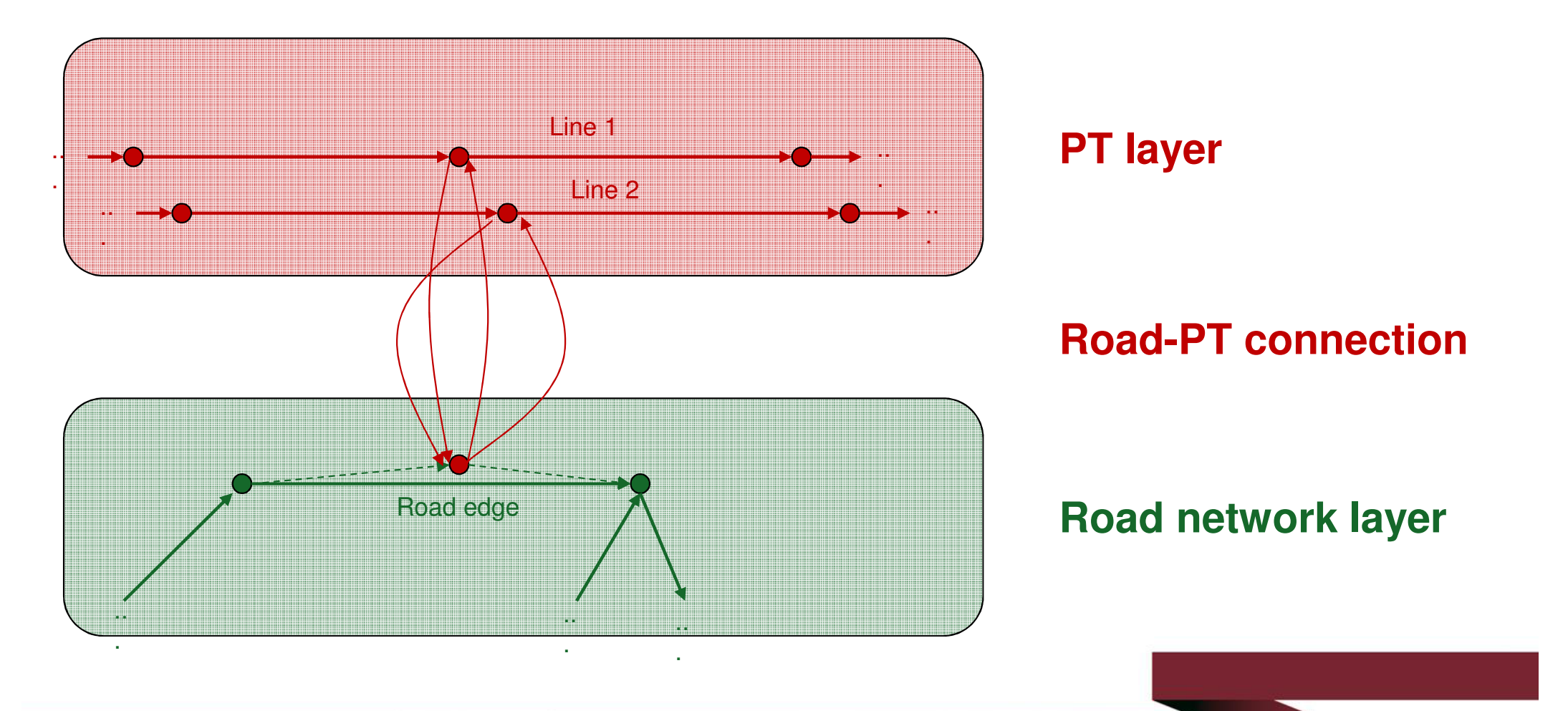

# **Public Transport - Dynamic costs**

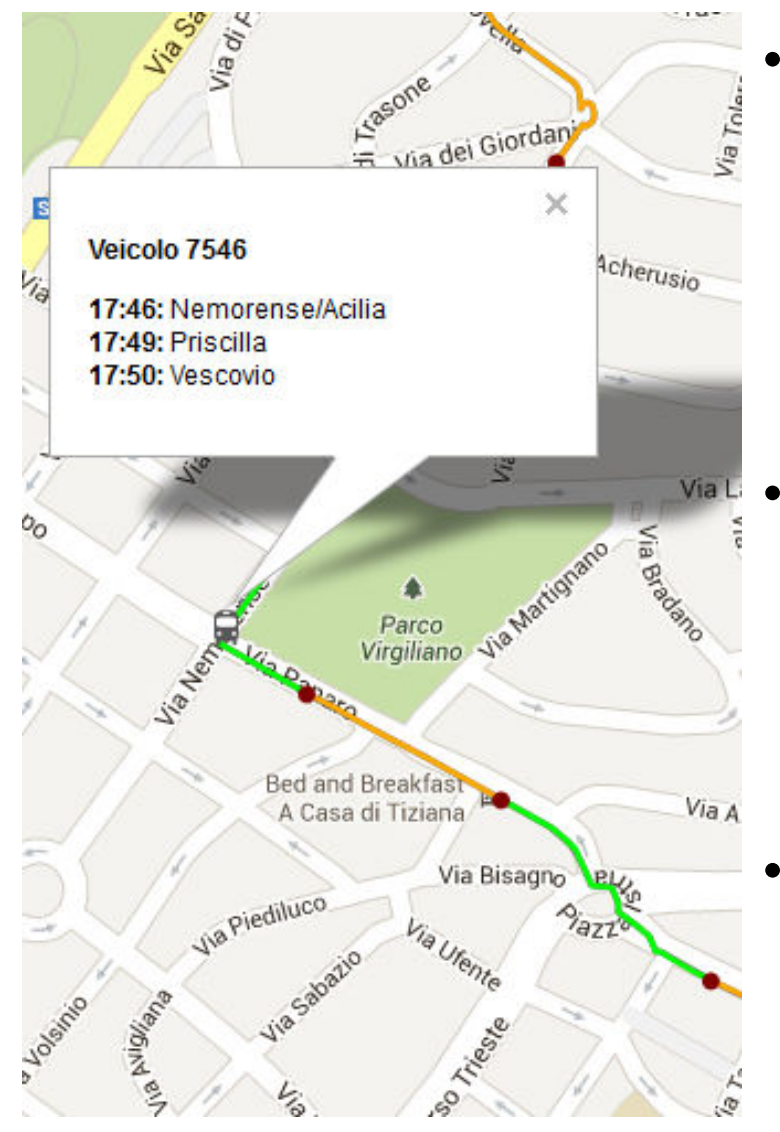

- Each edge object has a method: **get\_cost(time, options)**
	- $\mathcal{L}_{\mathcal{A}}$ **time**: arrival time at source node (current)<br>tentative "distance" by Diiketre's also) tentative "distance" by Dijkstra's algo)
	- $\mathcal{L}_{\mathcal{A}}$  , the state of the state of the state  $\mathcal{L}_{\mathcal{A}}$  **options**: parameters for the route planner (e.g., walking speed)
- Cost for **bus waiting** edges:
	- –- Waiting time for catching first arriving bus, if real-time data available
	- – Average waiting time from historic data or schedule, otherwise
- Cost for **bus ride** edges:
	- – $-$  Use traffic speed, if real-time data
	- –- Use historic speed,<br>etherwise otherwise

## **Bus trackers in Rome (AVM)**

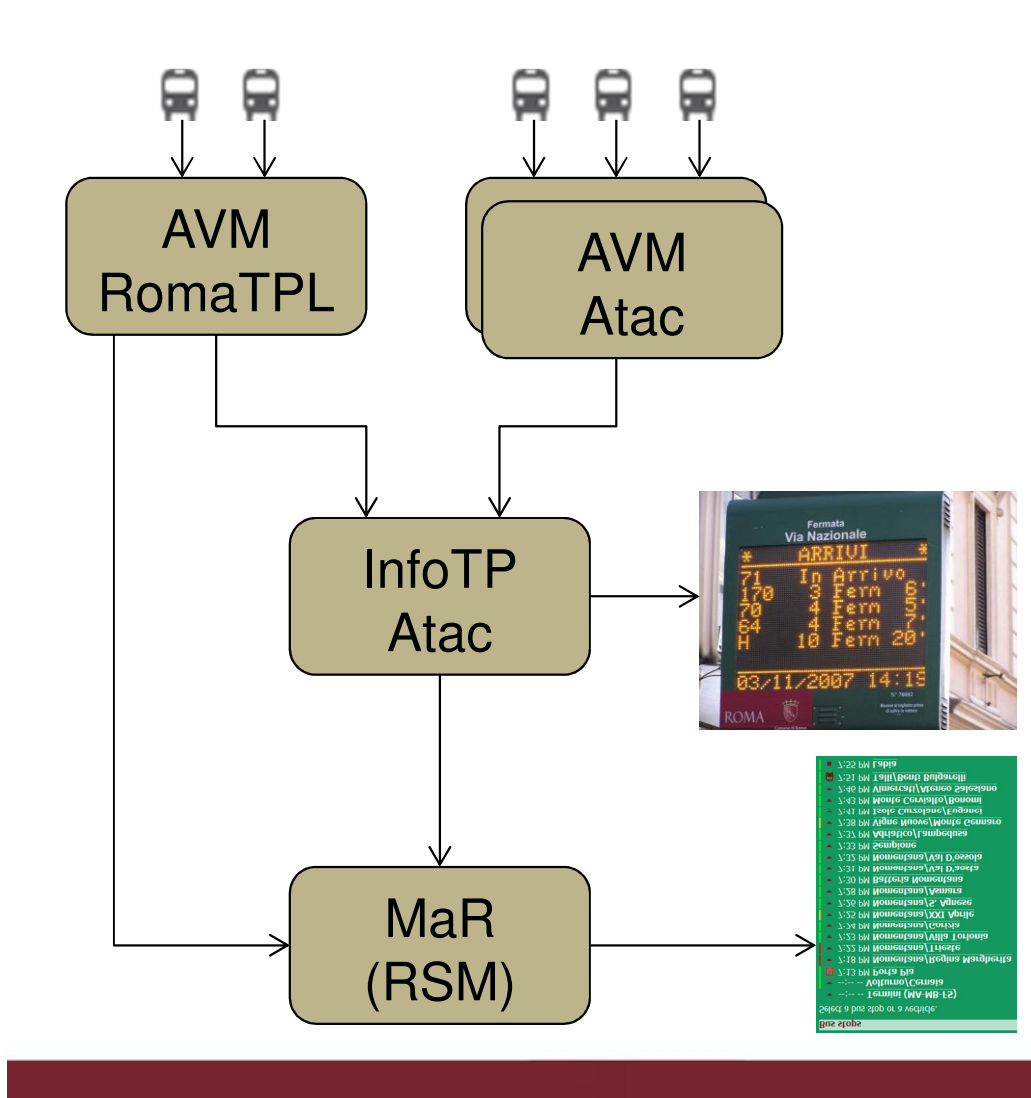

- • Originally installed to monitor operators
	- •Atac: agency, owner of the system
	- •Trambus, Roma TPL: operators
- • Later, extended to provide waiting **times** at phisical bus stops
	- • Black box: only one method: get\_arrivals(stop\_id)
	- Now:

•

- •RSM is the new agency
- • Atac is an operator, but still owns the system
- Roma TPL sends data to Atac •

### **Querying last stop to determine bus positions**

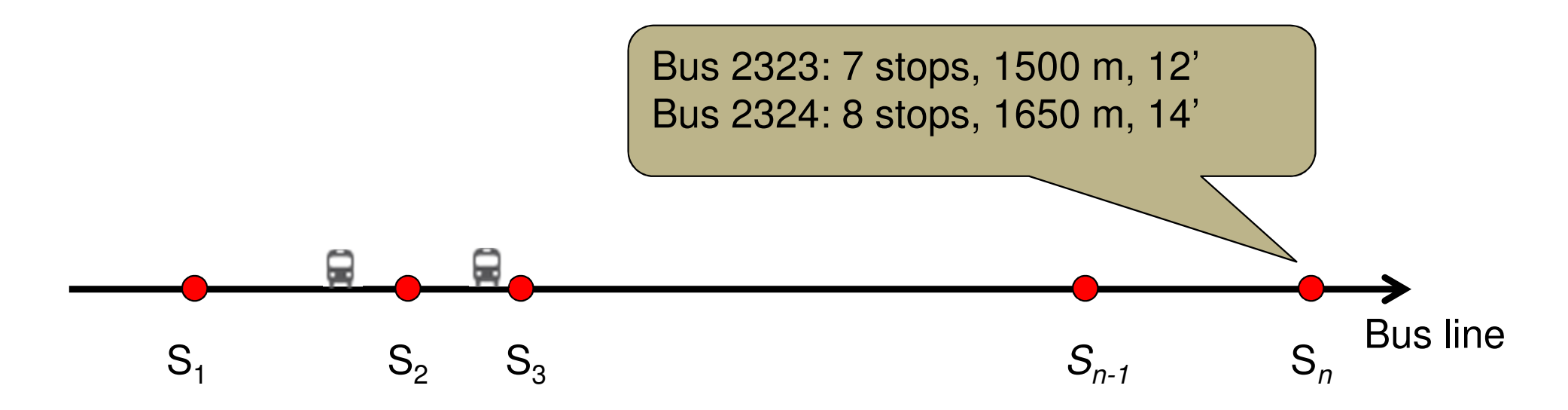

What's next: Determine «average speed» of each edgein order to forecast ride durationand arrivals at bus stops

#### **From AVM samples to edge speed**

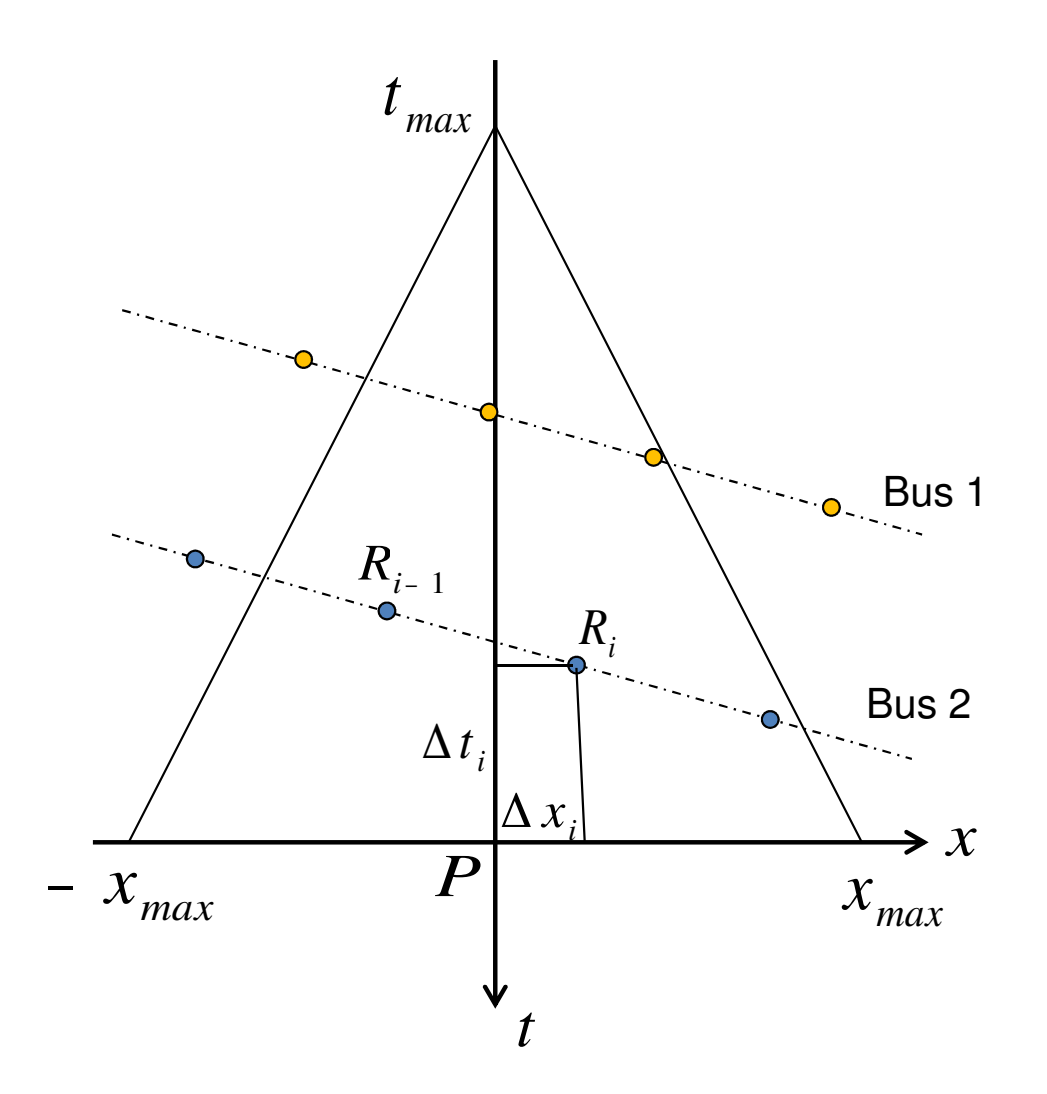

$$
\bar{v} = \frac{\sum_{r \in R} w_i v_i}{\sum_{r \in R} w_i}
$$

$$
v_i = \frac{x_i - x_{i-1}}{t_i - t_{i-1}}
$$

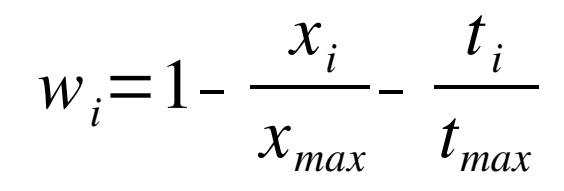

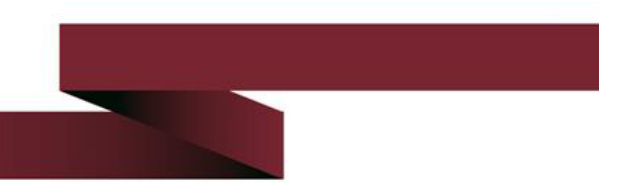

# **Interesting byproducts…**

#### **Bus stops**

#### Select a bus stop or a vechicle.

- $\triangledown$  --:-- -- Termini (MA-MB-FS)
- v --:-- -- Volturno/Cernaia
- 7:13 PM Porta Pia
- ▼ 7:18 PM Nomentana/Regina Margherita
- ▼ 7:22 PM Nomentana/Trieste
- v 7:23 PM Nomentana/Villa Torlonia
- ▼ 7:24 PM Nomentana/Gorizia
- ▼ 7:25 PM Nomentana/XXI Aprile
- ▼ 7:26 PM Nomentana/S. Agnese
- ▼ 7:28 PM Nomentana/Asmara
- ▼ 7:30 PM Batteria Nomentana
- ▼ 7:31 PM Nomentana/Val D'aosta
- ▼ 7:32 PM Nomentana/Val D'ossola
- $\sim$  7:33 PM Sempione
- v 7:37 PM Adriatico/Lampedusa
- v 7:38 PM Vigne Nuove/Monte Gennaro
- v 7:41 PM Isole Curzolane/Euganei
- ▼ 7:43 PM Monte Cervialto/Bonomi
- v 7:46 PM Vimercati/Ateneo Salesiano
- 7:51 PM Talli/Benti Bulgarelli
- $-7:55$  PM Labia

#### •• Development of an internal **real-time view of PT state**

- Recompute waiting times (better quality predictions than InfoTP) and
- Give them in other forms (such as, schedule-like form)
- **Links of the Common**  $-$  Provide traffic information
- $-$  Collect historical data, compute statistics
- $\bullet$  Now RomaTPL sends (high quality) GPS data directly to the Agency

# **Public Transport – Several cost models**

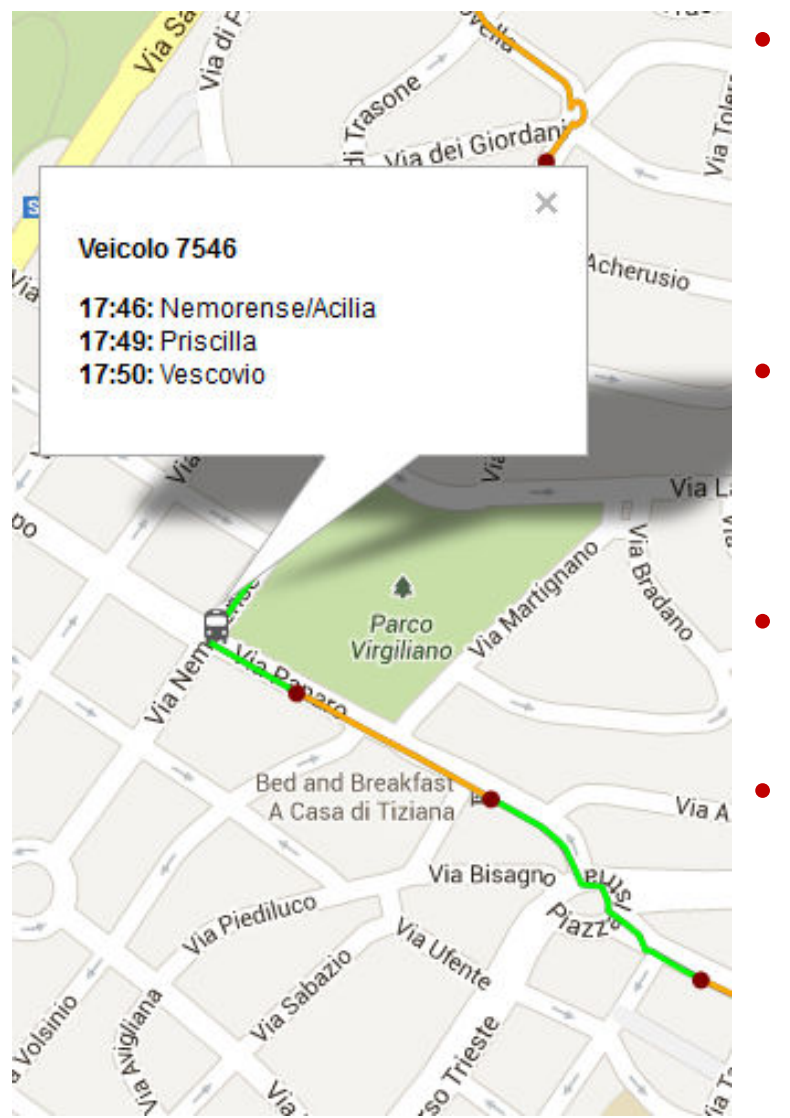

#### **Bus, tram, trolleybus**

- Data from bus trackers
- $-$  Statistics (in each time band)
- Frequency from schedule

#### **Underground, urban railways**

- $-$  Frequency from schedule
- Journey time from schedule/heuristics

#### **Regional railways**

– "Classic" schedule

#### **Cost != time**

- Penalization for each modal switch
- Smaller cost if user gets on bus at bus terminus
- Walking: increasing cost factor when user is tired

### **From a Prototype to a Service**

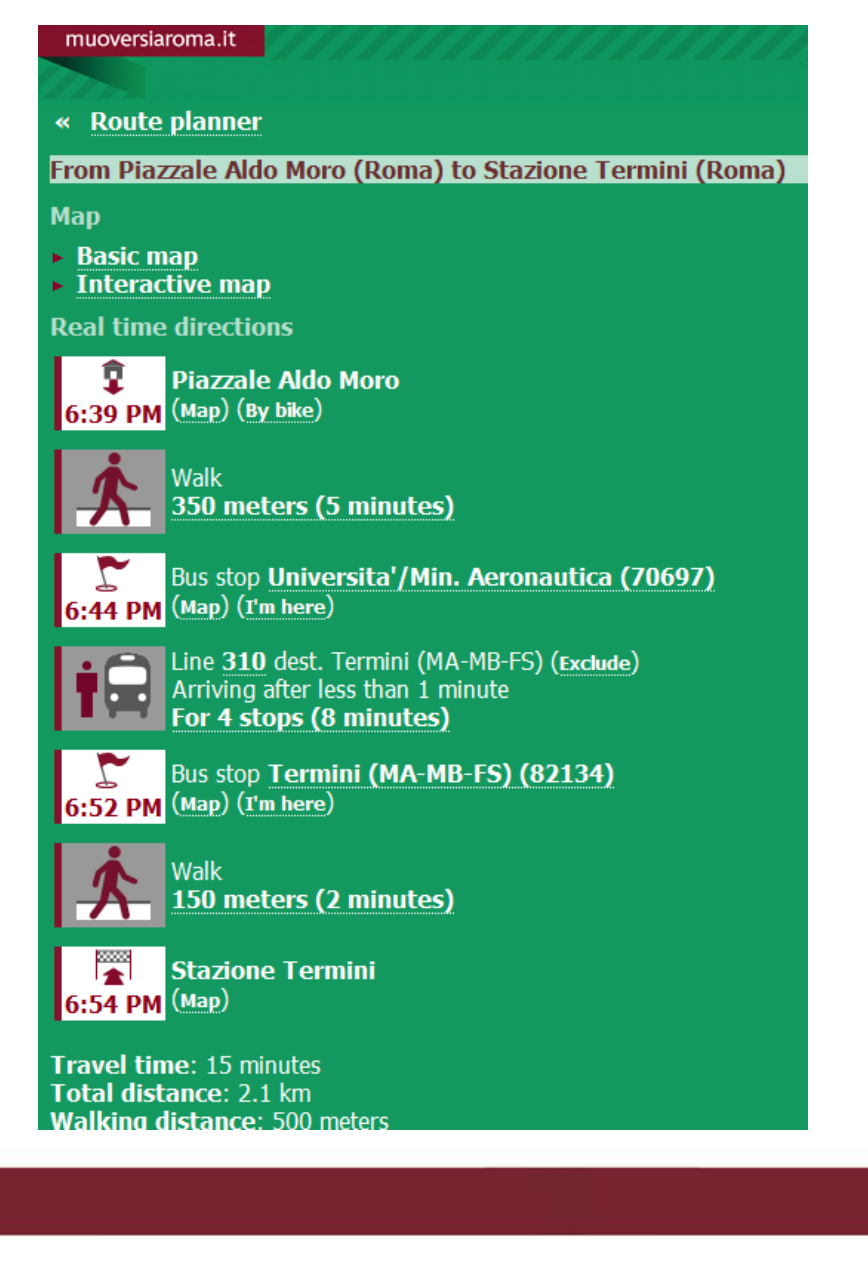

- $\bullet$  Very small development team
	- $-$  Th charde of several project  $-$  In charge of several projects
- $\bullet$  Solution: incremental approach
	- **Links of the Company** Working prototype
	- **Links of the Company** - High-level programming language (Python)
	- **Hart Community**  $-$  Refactor often, never throw away
	- **Hart Community**  Profile and Optimize: core of Dijkstra's algorithm in Cython
		- Python partially compiled in C
		- •**Priority queue completely** compiled
		- $\bullet$ Main loop partially compiled
		- $\bullet$ Cost functions: Pure Python

# **Dijkstra's implementation: tips and tricks/1**

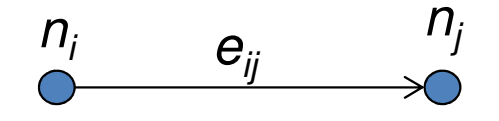

Array for instance 1

|  | $pred_{i1}$<br>context <sub>i1</sub><br>version <sub><math>i</math></sub> |              |  |
|--|---------------------------------------------------------------------------|--------------|--|
|  |                                                                           | <i>i</i> ⊥ 1 |  |

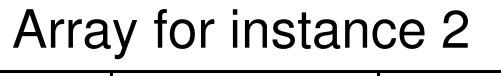

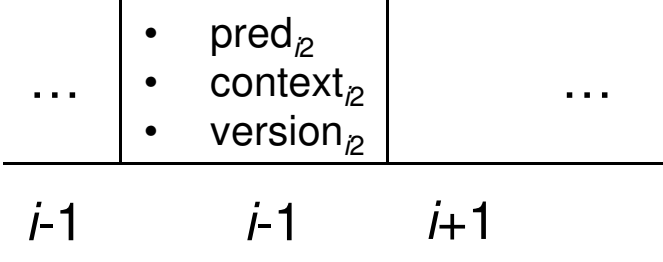

- Separate graph representation from Dijkstra's data structures
	- – $-$  Each node has an index  $\overline{r}$
	- –– Keep variables for Dijkstra's algorithm (tentative distance, predecessor etc.) in an array
	- –– Several instances of Dijkstra's algorithm running in parallel with small memory overhead
	- –- "Emulate" several, connected copies of the same graph in a single computation (see later)

# **Dijkstra's implementation: tips and tricks/2**

- • Don't reset variables attached to nodes
	- – $-$  add an extra variable to each node  $\emph{n}$ : version[ $\emph{n}$ ]
	- $-$  version: global counter of Dijkstra's computations
	- when a node  $n$  is reached for the first time during a computation, version $n \leq x$  version

# **Car Pooling**

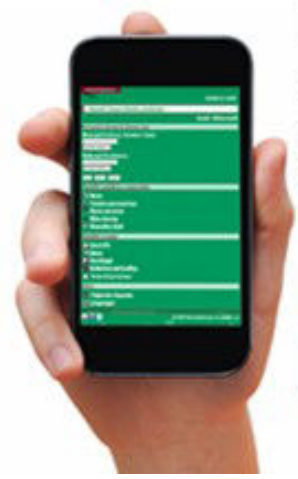

Da oggi il cerca percorso è anche a misura di car pooling

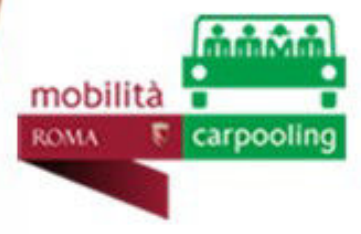

- Idea: when a user offers a ride, his path is inserted in the graph, in the carpooling layer
	- –- Path is computed through an (adjustable) private transport route plan
- When a user looks for a ride, he performs a route planner query. Route planner uses all the graph layers: walking/biking, car pooling and (optionally) public transport (intermodal car pooling)

# **s-t path through a POI**

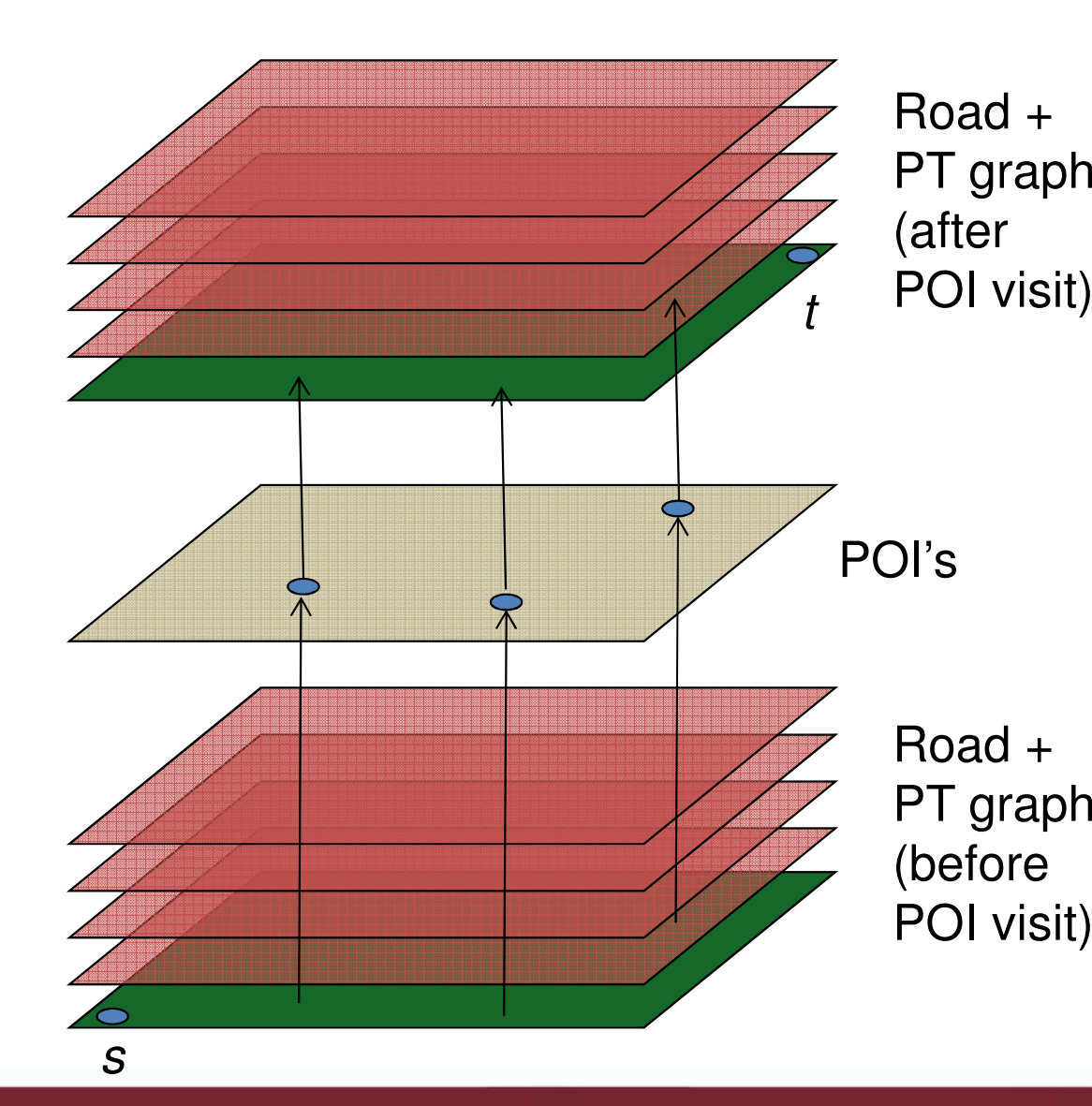

- «I want to buy a CD on the way home: findthe most convenient music store»
- Instead of building 2 copies of the graph, use two PQ's (and 2 sets of Dijkstra's variables) to keeptrack of

# **Building output/1**

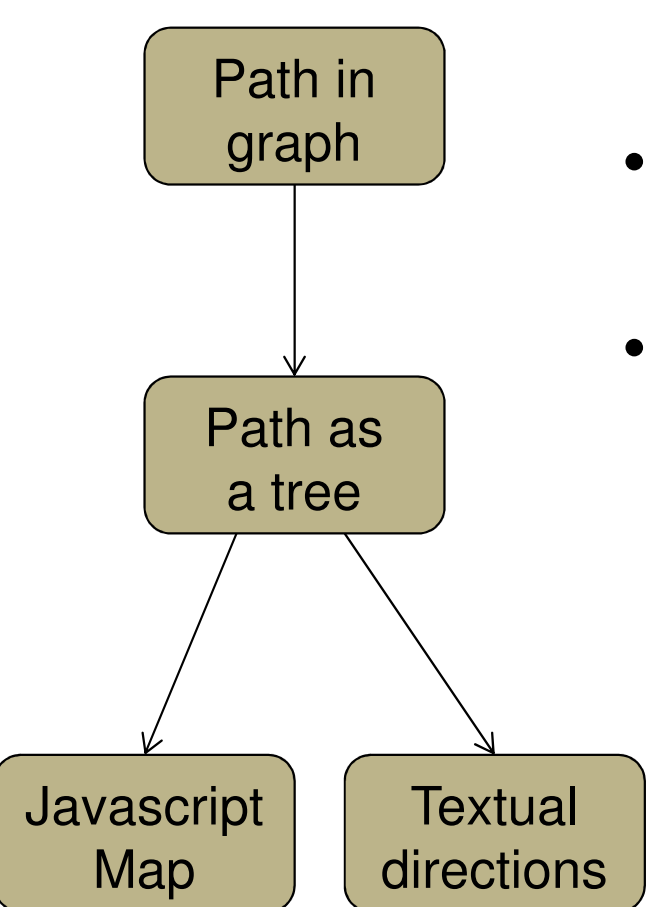

- Several kinds of output: textual directions, javascript map, etc.
- Build an abstract tree representation of the path:
- RootNode
	- – WalkingNode <sup>1</sup>
		- WalkingEdgeNode <sup>1</sup>
		- WalkingEdgeNode <sup>2</sup>
	- BusNode 1

…

•

- BusWaitingNode
- BusRideNode <sup>1</sup>
- BusRideNode <sup>2</sup>

# **Building output/2**

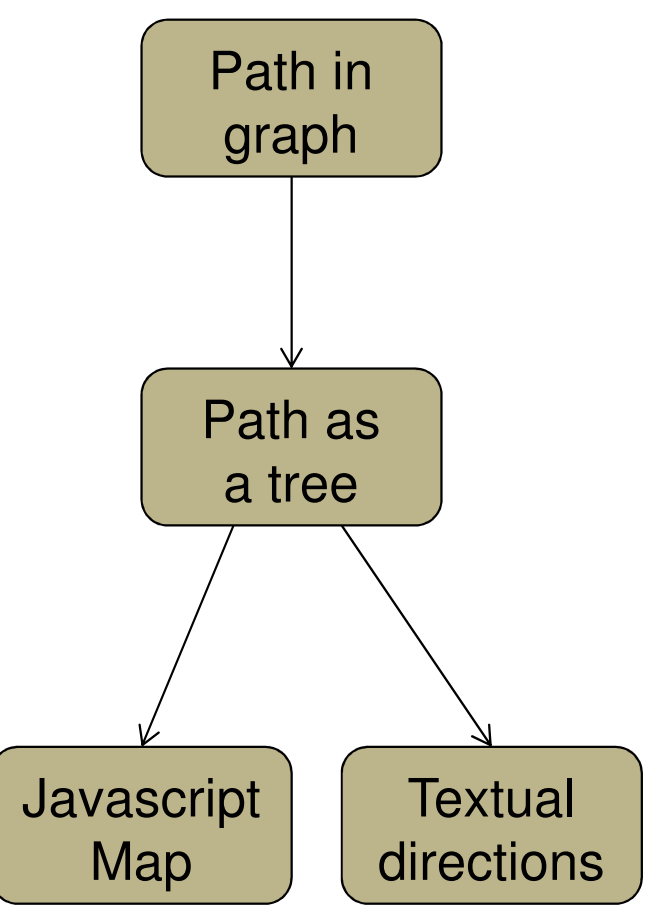

- From graph to path tree
	- –– Traverse s-t path. Each node and each edge provides a method: build\_path( tree\_node, path\_options) -> tree\_node
		- –- Start from RootNode.
- From path tree to final output
	- Register «formatters» for each type of tree node (BusNode, WalkingNode etc.) and kind of output
	- Perform a DFS of the tree, invoking<br>contentiate fermetters appropriate formatters